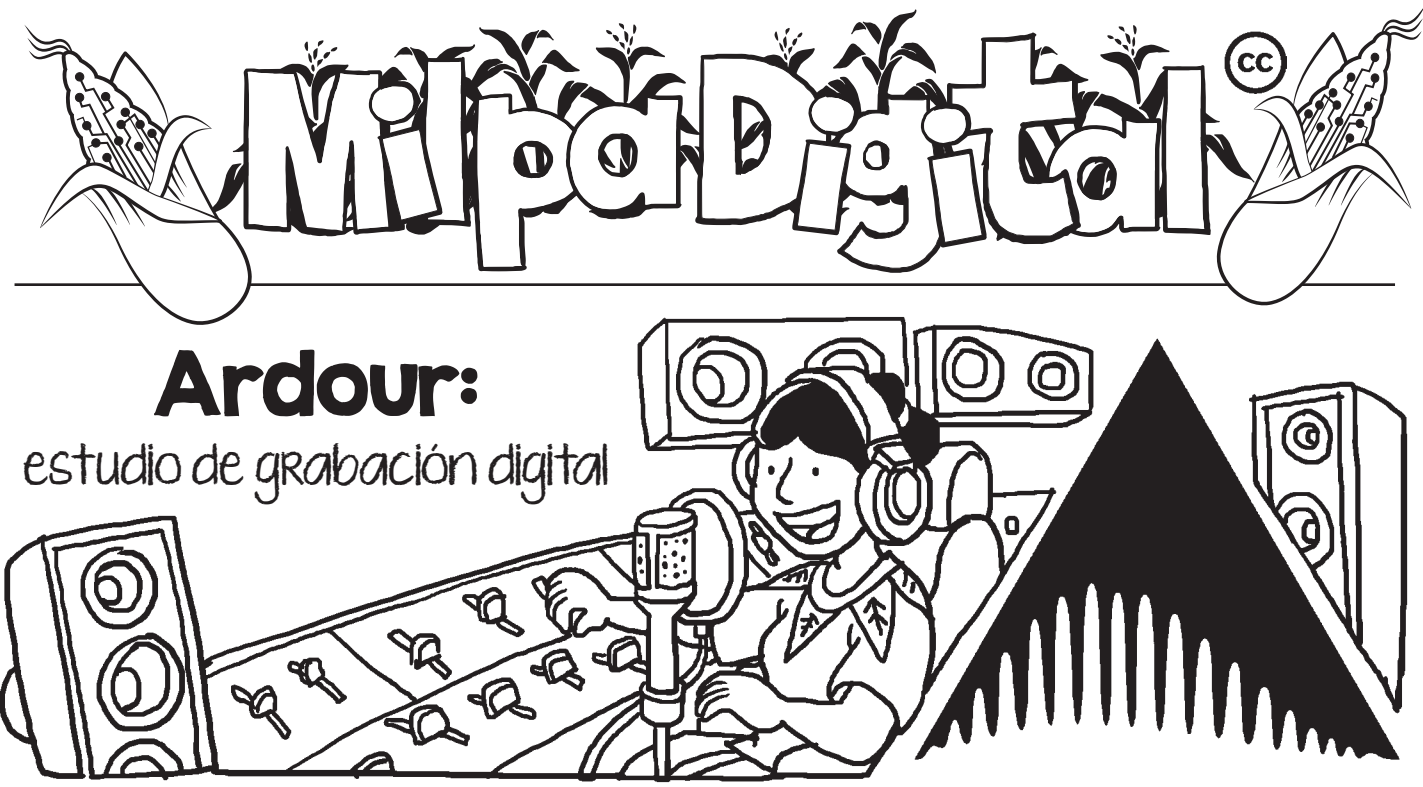

rdour es un programa de código<br>abierto que funciona como una es-<br>tación de trabajo de audio digital<br>multiplataforma que pos sinve para grabar abierto que funciona como una estación de trabajo de audio digital multiplataforma que nos sirve para grabar, editar y mezclar sonidos. Lo podemos utilizar para pre-grabar programas de radio, grabar y editar entrevistas, podcast y otras tantas posibilidades que nos brindan los archivos de audio.

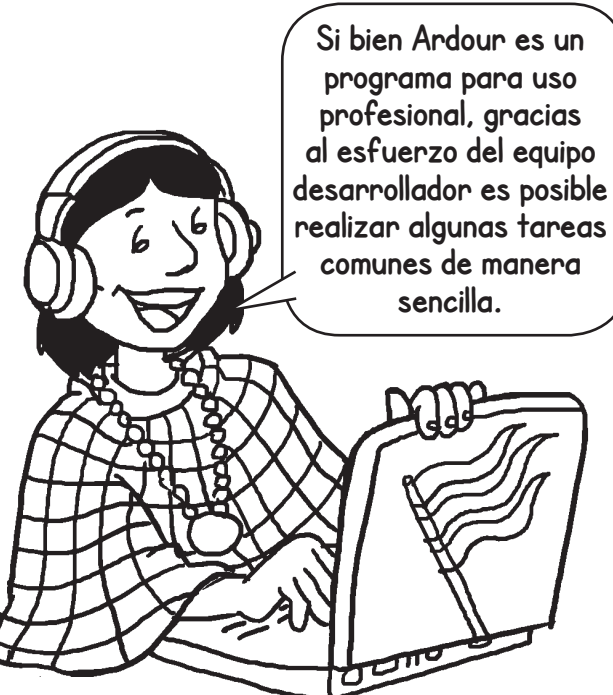

## ¿Cómo instalar Ardour?

Para obtener Ardour solo tenemos que ingresar al sitio oficial (**http://ardour.org/**) y en la sección de descarga seleccionar "programa listo para ejecutar" y elegir la opción que se adapte al sistema operativo de nuestra computadora.

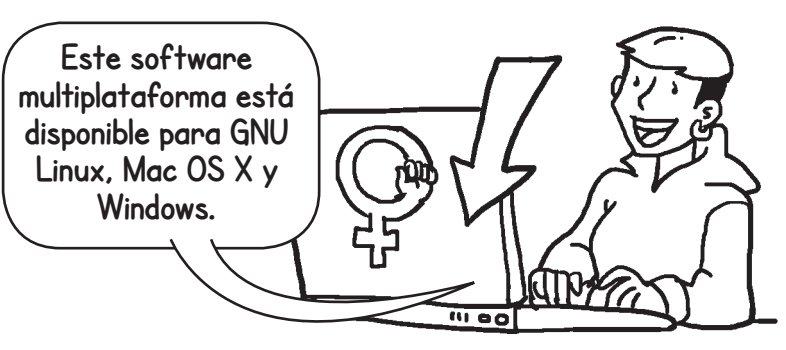

## Algunas ventajas de Ardour

- **Serie ilimitada de deshacer/rehacer.**
- **Número ilimitado de pistas y buses.**
- **Grabación no destructiva.**
- **Sincronización de video para trabajos audiovisuales.**

## Conceptos básicos:

Una **sesión** es una carpeta que contiene todos los elementos que pertenecen a nuestros proyectos. Una sesión puede contener una canción, un álbum completo o una grabación en vivo completa.

Las **pistas** pueden grabar datos de audio o MIDI en el disco y luego reproducirlos con procesamiento. Por ejemplo, para producción musical una pista podría ser utilizada como un bombo, otra para el bajo, otra para la batería, la guitarra y las voces.

Los **buses** son similares a las pistas, procesan audio o MIDI. La única diferencia es que su entrada se obtiene de otras vías o buses, en lugar del disco. Un bus se puede utilizar para recopilar las salidas de las pistas relacionadas. Esos buses también se denominan **grupos**.

Una pista puede contener muchos segmentos de audio. Ardour contiene esos segmentos en r**egiones**, que son fragmentos independientes de audio o datos MIDI.

Una **lista de reproducción** es una lista de regiones ordenadas a tiempo. Cada pista siempre tiene una lista de reproducción activa, y puede tener otras listas de reproducción que se pueden cambiar de entrada y salida según sea necesario

Los **plugins** son fragmentos externos de código. Ardour soporta diferentes estándares de plugin.

Recomendaciones para utilizar Ardour: **Necesitamos una computadora que cuente con una memoria RAM de 2GB y con 350MB de espacio libre en el disco duro. Para más detalles...**

## **podemos consultar el Manual de Ardour en el siguiente enlace:**  https://manual.ardour.org/toc/

**¡No olvides que puedes imprimir tu propia MilpaDigital y compartirla!**

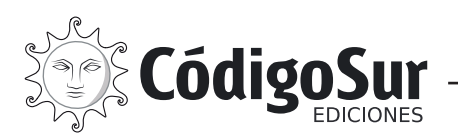

Créditos: CódigoSur 2021. MilpaDigital. https://milpadigital.org. Licencia CC https://creativecommons.org/licenses/by-sa/4.0/deed.es.

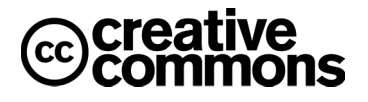

**Suscríbete a ResistenciaDigital en Telegram @CanalResistenciaDigital**